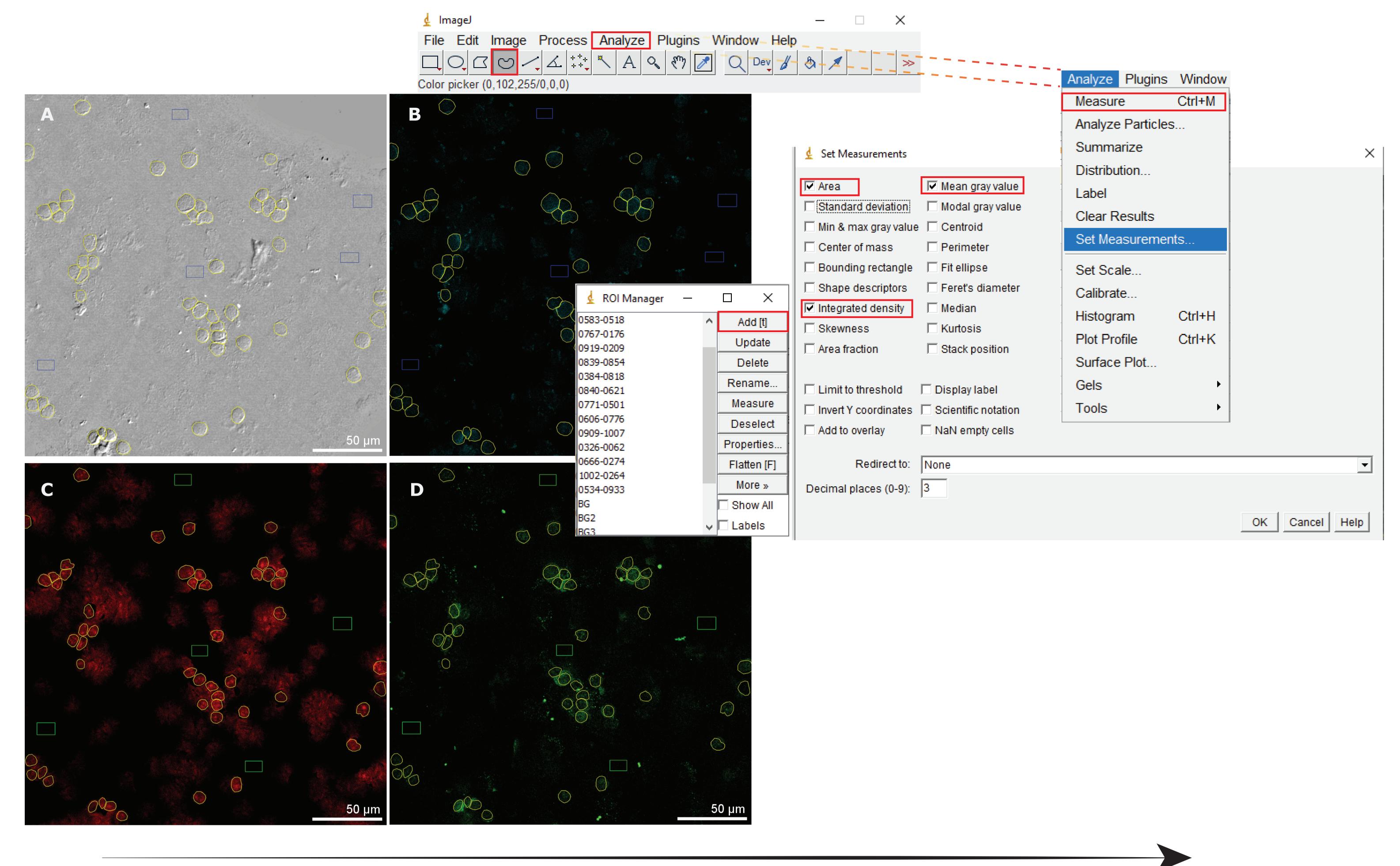

Workflow

Define areas of interest with selection tool

Add each selection to the ROI Manager

Set the measurements and measure